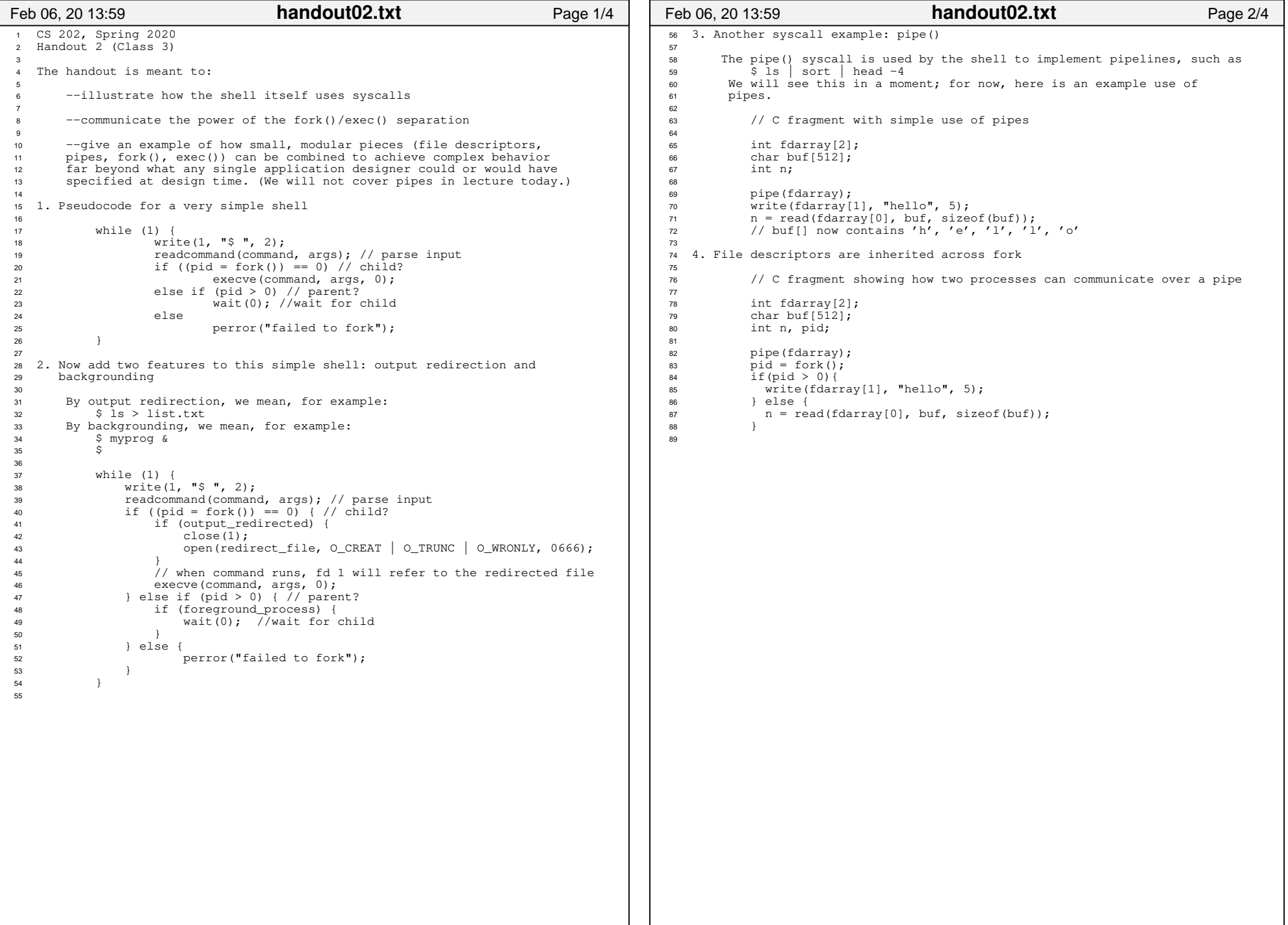

```
90 5. Putting it all together: implementing shell pipelines using91 fork(), exec(), and pipe(). 92
9394
       // Pseudocode for a Unix shell that can run processes in the

95 // background, redirect the output of commands, and implement96 // two element pipelines, such as "ls | sort"9798
        void main_loop() {
99
100100 while (1) {<br>101 write(1)

101 write(1, "$ ", 2);
102 readcommand(command, args); // parse input103 if ((pid = fork()) == 0) { // child?104 if (pipeline_requested) {
105 handle_pipeline(left_command, right_command)106106    } else {<br>107    } else {

107 if (output_redirected) {108 close(1);
 open(redirect_file, O_CREAT | O_TRUNC | O_WRONLY, 0666);109\left\{\n \begin{array}{ccc}\n 110 & & \\
 \end{array}\n \right\}</math>
111 exec(command, args, 0);1122 and 2 and 2 and 2 and 2 and 2 and 2 and 2 and 2 and 2 and 2 and 2 and 2 and 2 and 2 and 2 and 2 and 2 and 2 

113 } else if (pid > 0) { // parent?114 if (foreground_process) {
115 wait(0); // wait for child1166 \qquad \qquad \}
117 } else {118 perror("failed to fork");
119 }120\begin{array}{ccc} 0 & & & \end{array}121 }122123
       void handle pipeline(left_command, right_command) {
124
125 int fdarray[2];126127
           if (pipe(fdarray) < 0) panic ("error");

128 if ((pid = fork ()) == 0) { // child (left end of pipe)129130
              dup2 (fdarray[1], 1); // make fd 1 the same as fdarray[1],
131 131 // which is the write end of the
132 // pipe. implies close (1).133 close (fdarray[0]);<br>134 close (fdarray[1]);

134 close (fdarray[1]); 
135 parse(command1, args1, left_command);136 exec (command1, args1, 0);
137138
           } else if (pid > 0) { // parent (right end of pipe)
139140dup2 (fdarray[0], 0); // make fd 0 the same as fdarray[0],
141 141 141 141 141 141 141 141 141 141 141 141 141 141 141 141 141 141 141 141 141 141 141 141 141 141 141 141 141 141 141 141 141 141 141 141 141 1
142 // implies close (0).143 close (fdarray[0]);
144 close (fdarray[1]); 
145 parse(command2, args2, right_command);146 exec (command2, args2, 0);147148
           148 } else {
149 printf ("Unable to fork\n");150 }151 }152Feb 06, 20 13:59handout02.txt Page 3/4
                                                                                     152
153 6. Commentary154155
                                                                                            Why is this interesting? Because pipelines and output redirection

156 are accomplished by manipulating the child's environment, not by
157 asking a program author to implement a complex set of behaviors.
158 That is, the *identical code* for "ls" can result in printing to the159 screen ("ls −l"), writing to a file ("ls −l > output.txt"), or
160 getting ls's output formatted by a sorting program ("ls −l | sort").161162
                                                                                     162 This concept is powerful indeed. Consider what would be needed if itweren't for redirection: the author of ls would have had to

164 anticipate every possible output mode and would have had to build in
165 an interface by which the user could specify exactly how the output166 is treated.167168
                                                                                            What makes it work is that the author of ls expressed their
                                                                                     169 code in terms of a file descriptor: 
 write(1, "some output", byte_count);170
171 This author does not, and cannot, know what the file descriptor will
172 represent at runtime. Meanwhile, the shell has the opportunity, *in173 between fork() and exec()*, to arrange to have that file descriptor
                                                                                     174 represent a pipe, a file to write to, the console, etc.Feb 06, 20 13:59handout02.txt Page 4/4
```
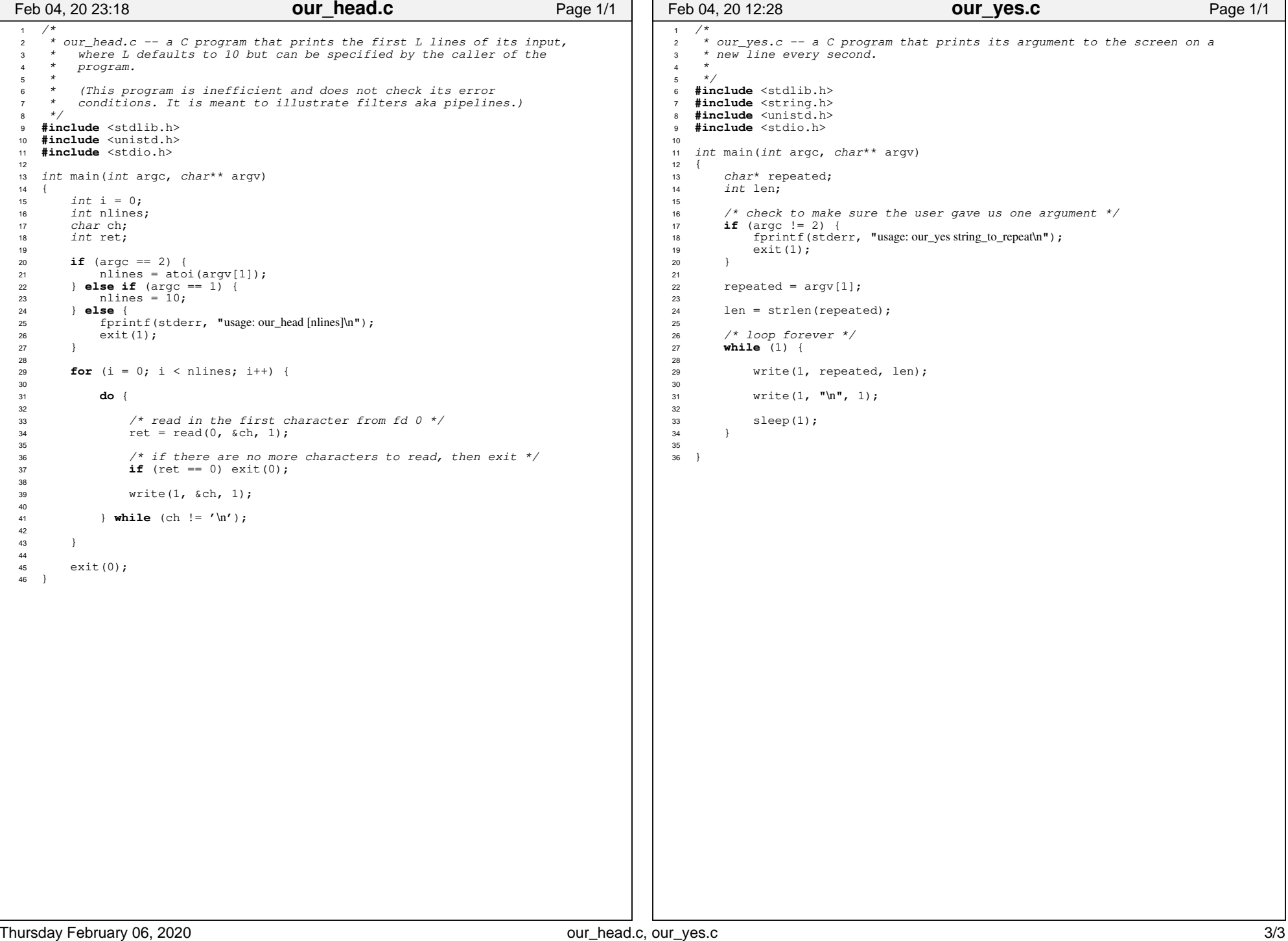